# Unittest for caching

May 8, 2022

# **Contents**

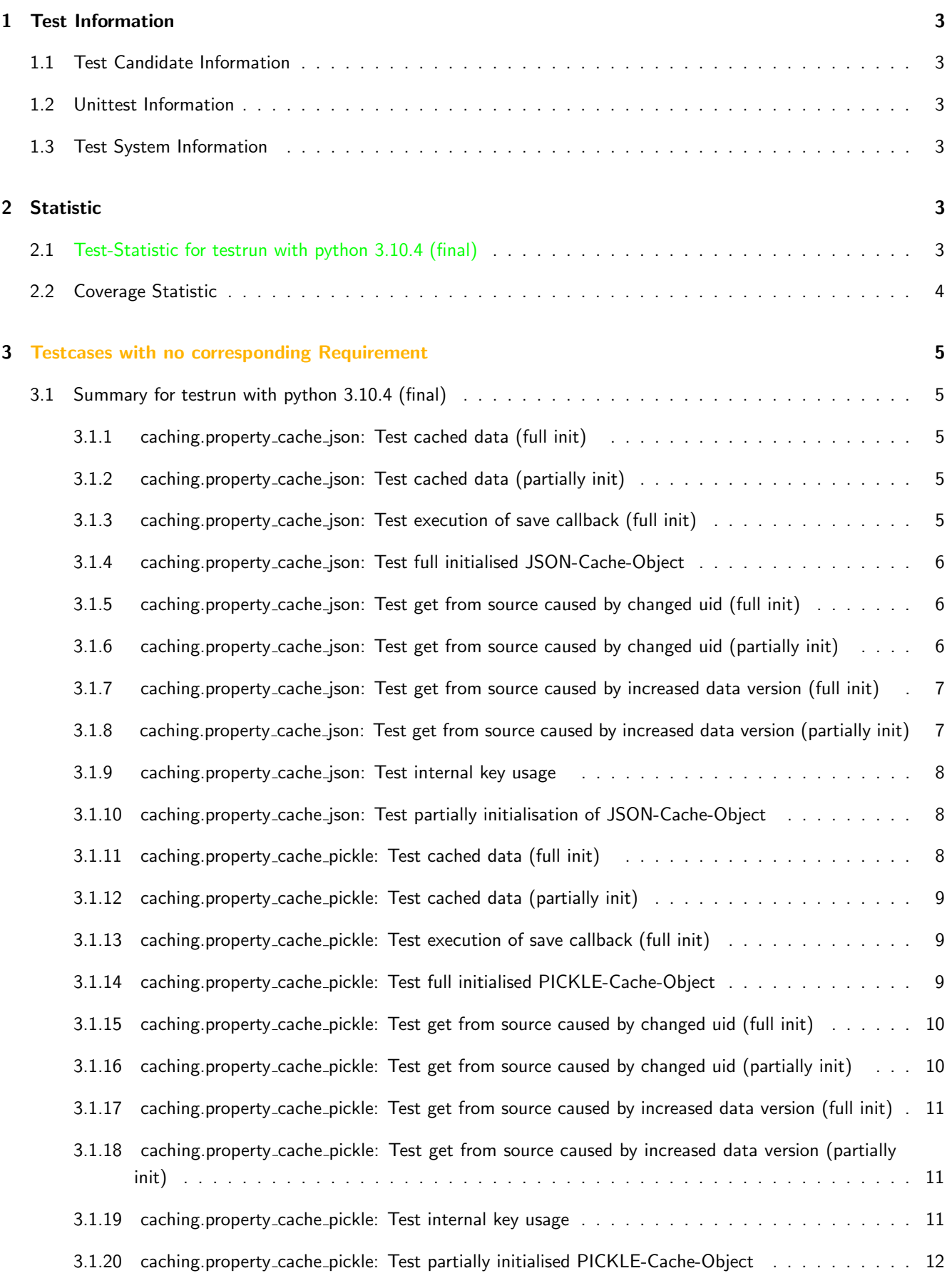

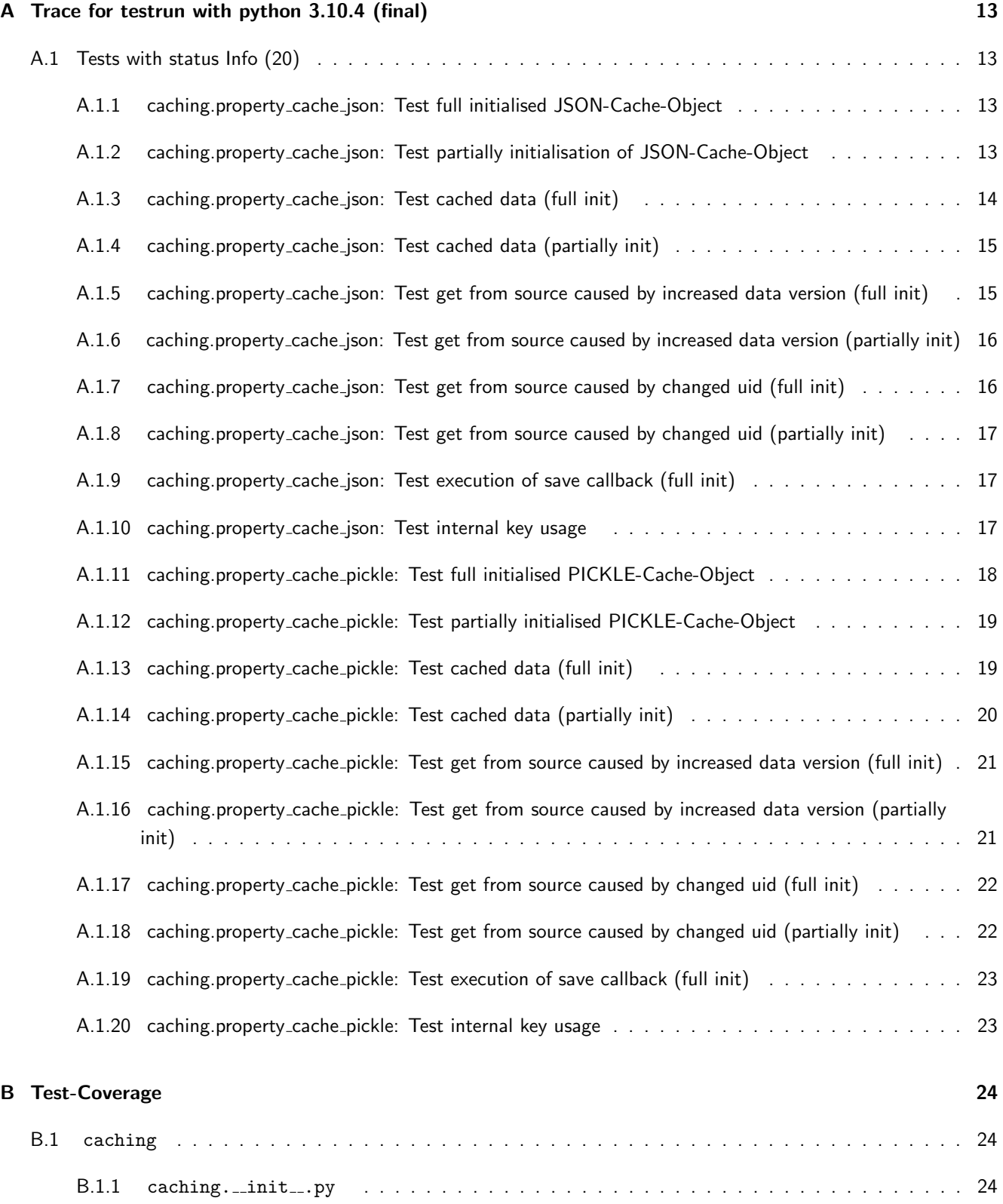

# <span id="page-3-0"></span>1 Test Information

### <span id="page-3-1"></span>1.1 Test Candidate Information

The Module caching is designed to store information in json or pickle files to support them much faster then generating them from the original source file. For more Information read the documentation.

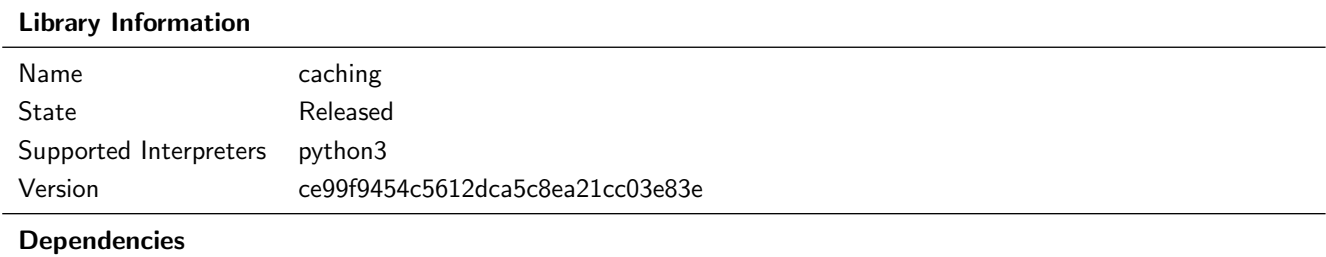

### <span id="page-3-2"></span>1.2 Unittest Information

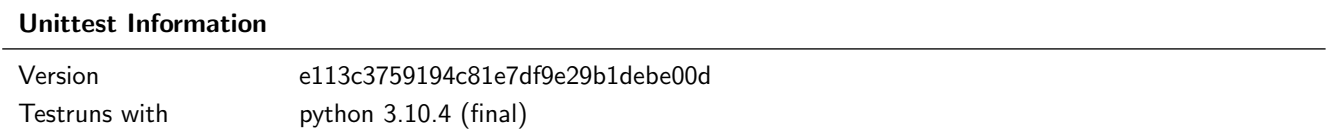

### <span id="page-3-3"></span>1.3 Test System Information

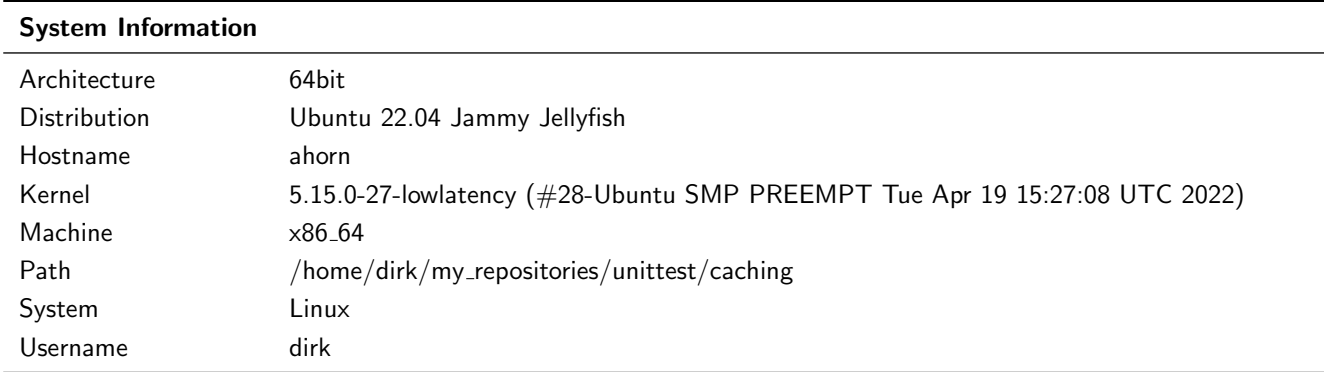

# <span id="page-3-4"></span>2 Statistic

## <span id="page-3-5"></span>2.1 Test-Statistic for testrun with python 3.10.4 (final)

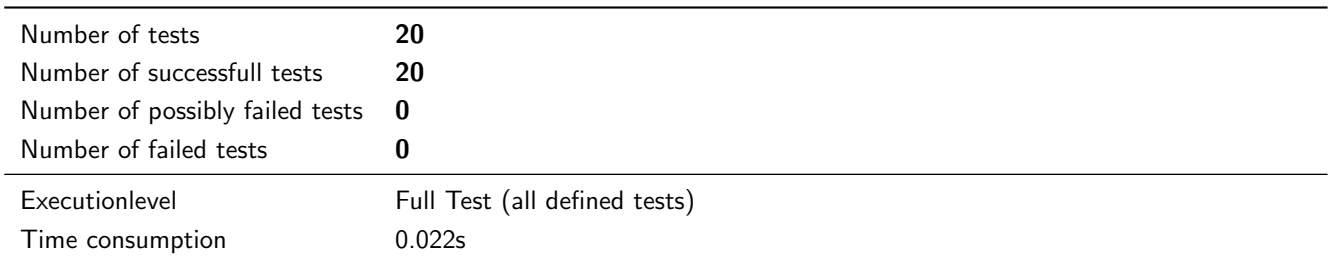

Unittest for caching

# <span id="page-4-0"></span>2.2 Coverage Statistic

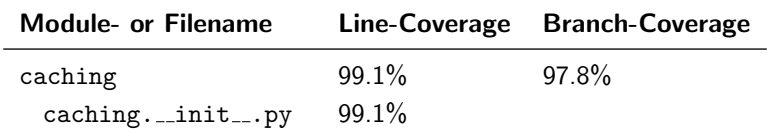

# <span id="page-5-0"></span>3 Testcases with no corresponding Requirement

### <span id="page-5-1"></span>3.1 Summary for testrun with python 3.10.4 (final)

### <span id="page-5-2"></span>3.1.1 caching.property cache json: Test cached data (full init)

### **Testresult**

This test was passed with the state: **Success**. See also full trace in section [A.1.3!](#page-14-0)

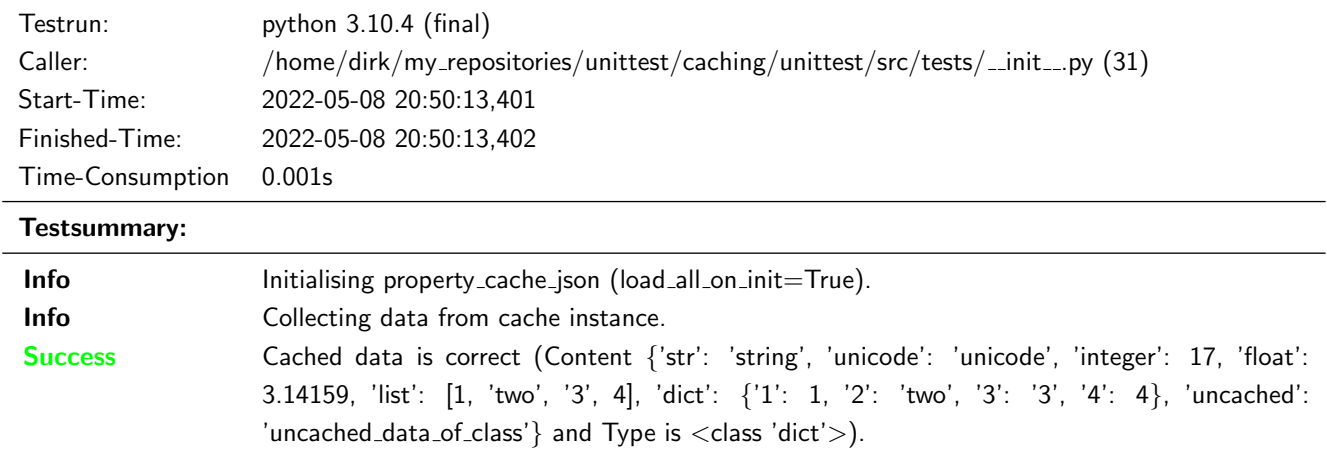

### <span id="page-5-3"></span>3.1.2 caching.property\_cache\_json: Test cached data (partially init)

### **Testresult**

This test was passed with the state: **Success**. See also full trace in section [A.1.4!](#page-15-0)

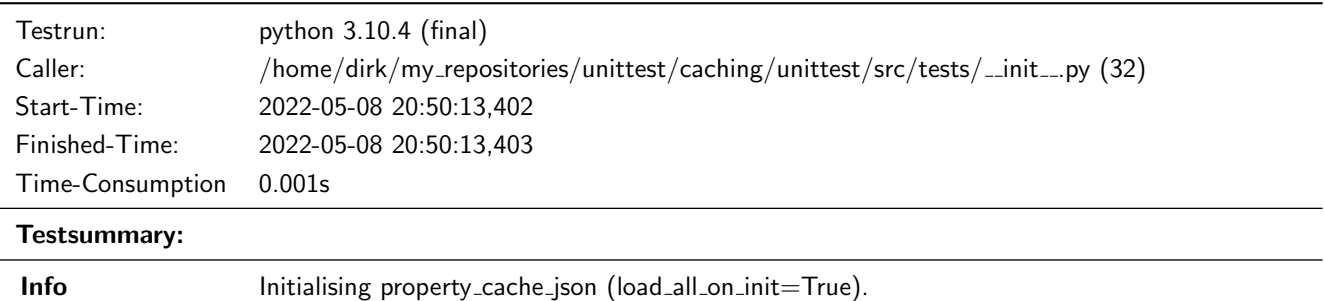

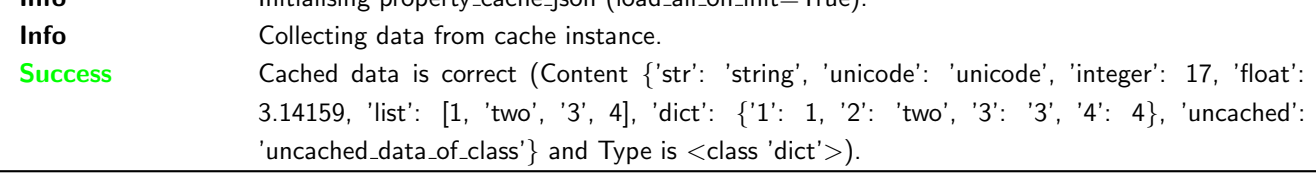

### <span id="page-5-4"></span>3.1.3 caching.property cache json: Test execution of save callback (full init)

### **Testresult**

This test was passed with the state: **Success**. See also full trace in section [A.1.9!](#page-17-1)

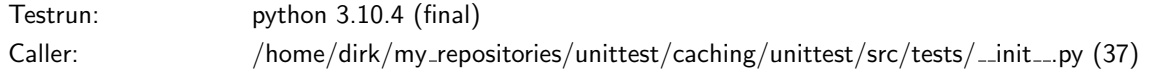

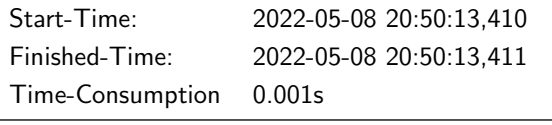

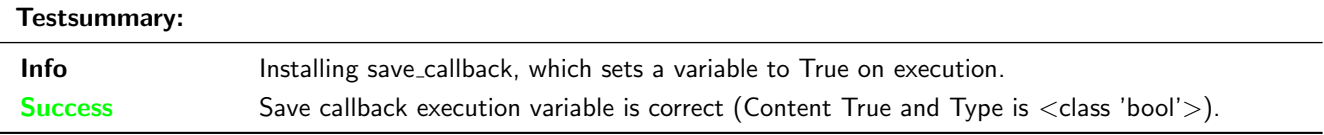

### <span id="page-6-0"></span>3.1.4 caching.property cache json: Test full initialised JSON-Cache-Object

### **Testresult**

This test was passed with the state: **Success**. See also full trace in section [A.1.1!](#page-13-2)

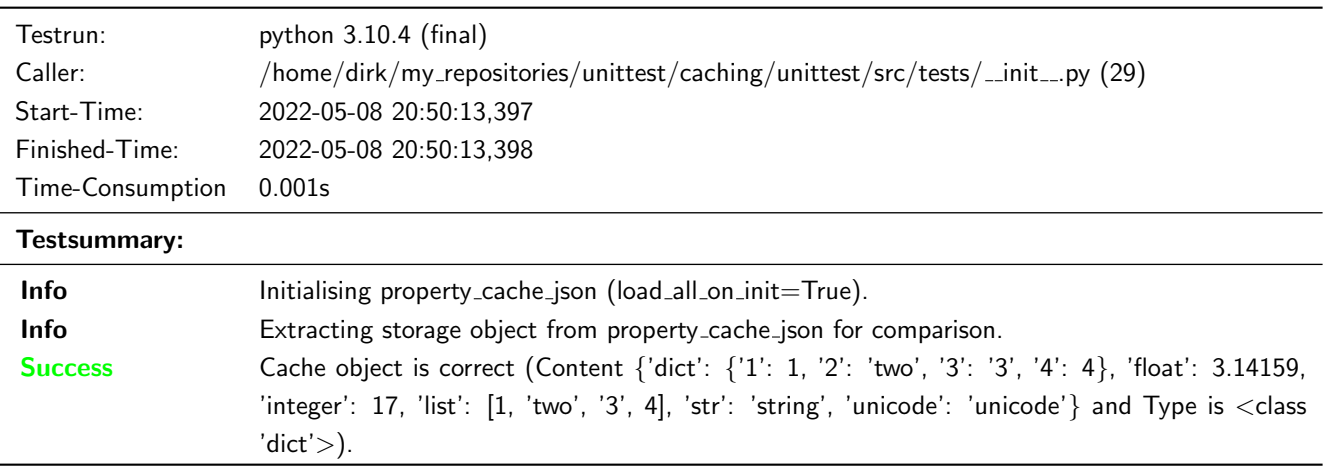

### <span id="page-6-1"></span>3.1.5 caching.property\_cache\_json: Test get from source caused by changed uid (full init)

### **Testresult**

This test was passed with the state: **Success**. See also full trace in section [A.1.7!](#page-16-1)

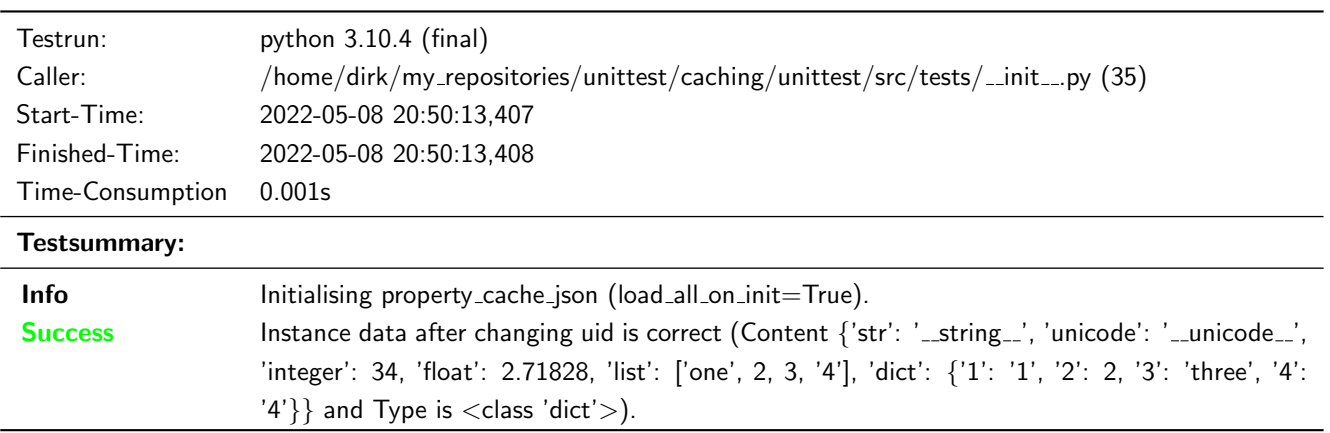

#### <span id="page-6-2"></span>3.1.6 caching.property cache json: Test get from source caused by changed uid (partially init)

### **Testresult**

This test was passed with the state: **Success**. See also full trace in section [A.1.8!](#page-17-0)

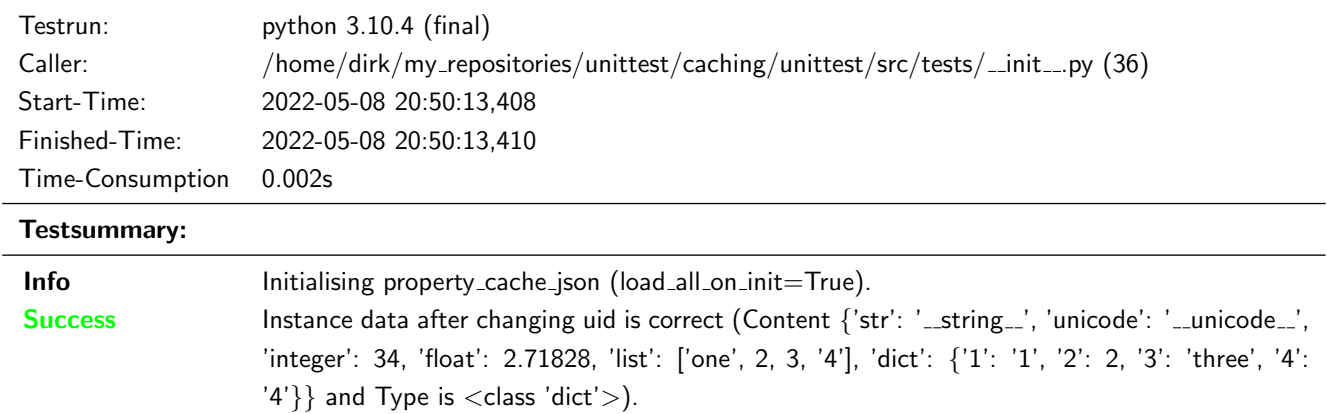

### <span id="page-7-0"></span>3.1.7 caching.property\_cache\_json: Test get from source caused by increased data version (full init)

### **Testresult**

This test was passed with the state: Success. See also full trace in section [A.1.5!](#page-15-1)

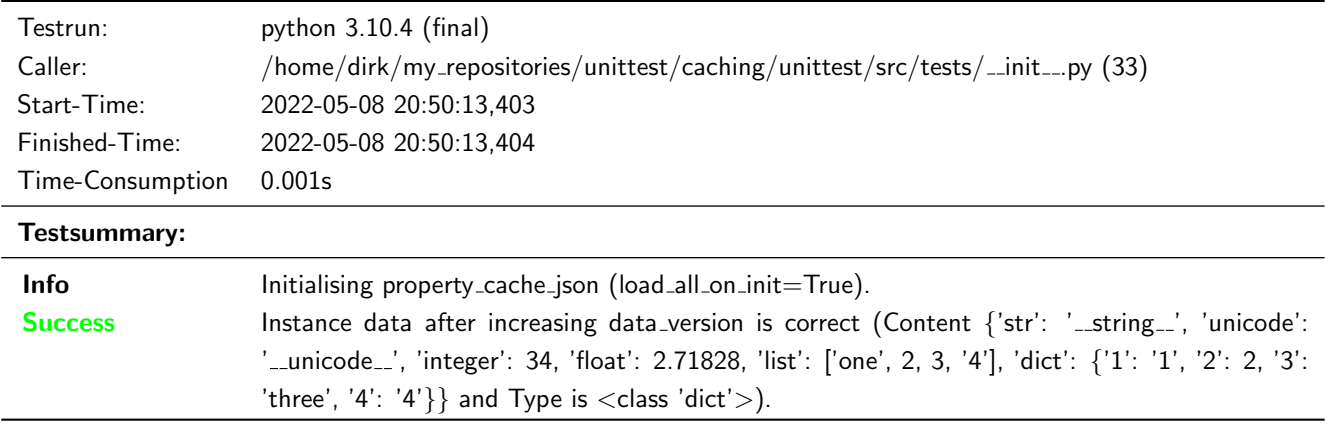

### <span id="page-7-1"></span>3.1.8 caching.property cache json: Test get from source caused by increased data version (partially init)

### **Testresult**

This test was passed with the state: **Success**. See also full trace in section [A.1.6!](#page-16-0)

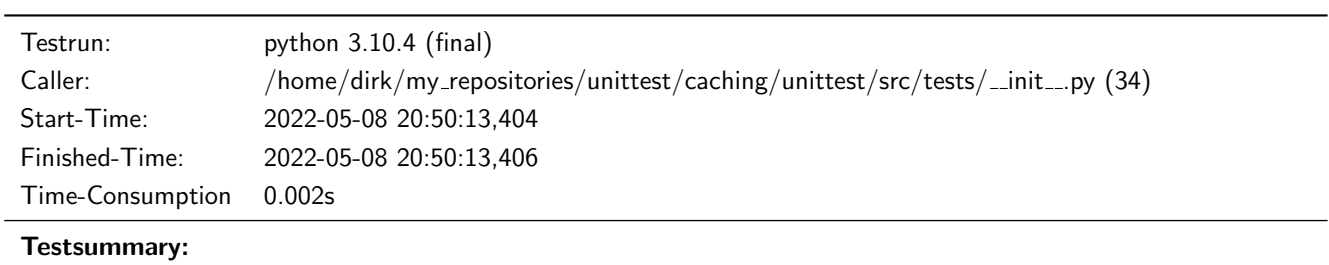

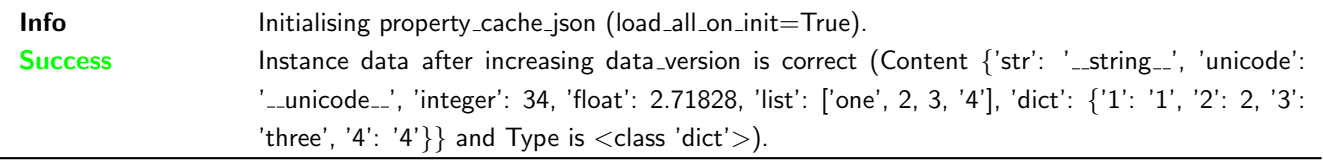

### <span id="page-8-0"></span>3.1.9 caching.property cache json: Test internal key usage

### **Testresult**

This test was passed with the state: **Success**. See also full trace in section [A.1.10!](#page-17-2)

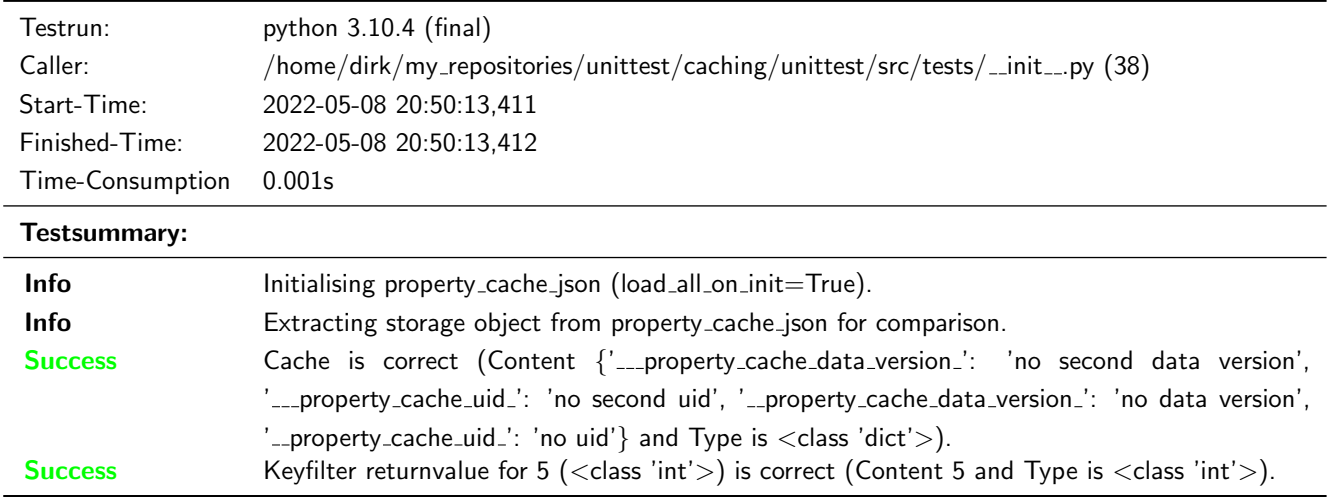

### <span id="page-8-1"></span>3.1.10 caching.property cache json: Test partially initialisation of JSON-Cache-Object

### **Testresult**

This test was passed with the state: **Success**. See also full trace in section [A.1.2!](#page-13-3)

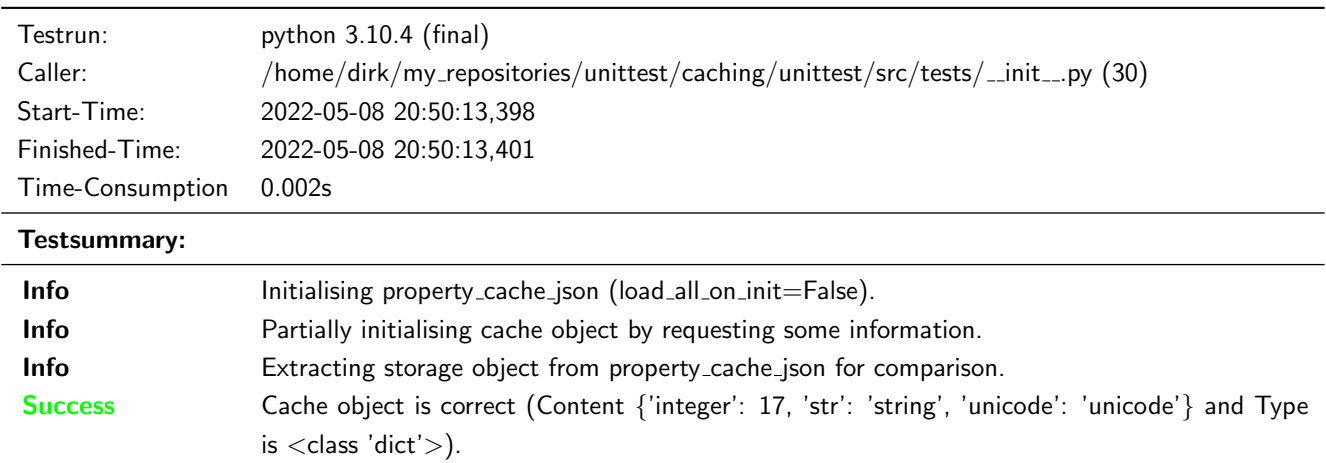

### <span id="page-8-2"></span>3.1.11 caching.property cache pickle: Test cached data (full init)

### **Testresult**

This test was passed with the state: **Success**. See also full trace in section [A.1.13!](#page-19-1)

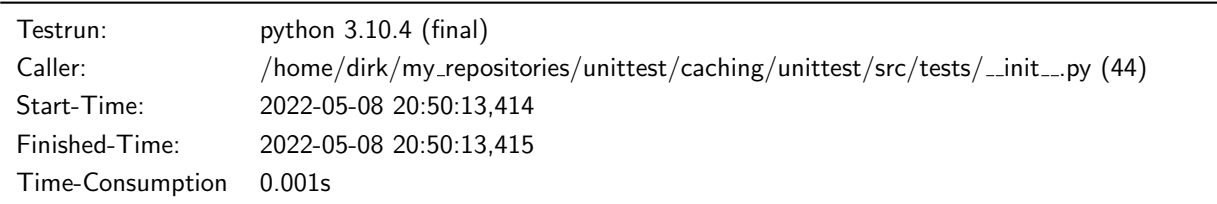

### Testsummary:

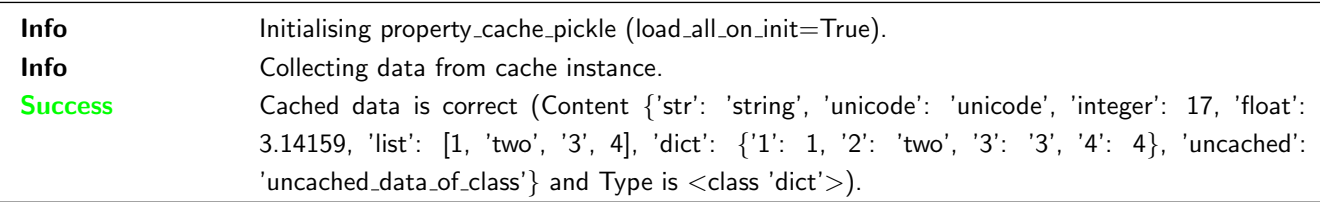

### <span id="page-9-0"></span>3.1.12 caching.property cache pickle: Test cached data (partially init)

### **Testresult**

This test was passed with the state: **Success**. See also full trace in section [A.1.14!](#page-20-0)

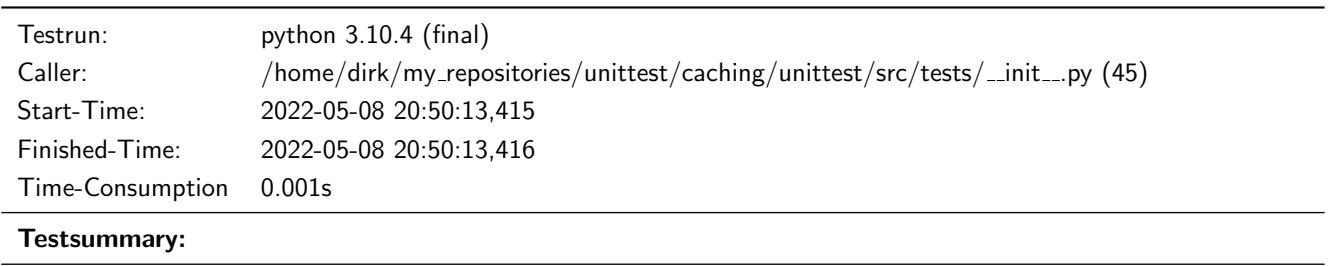

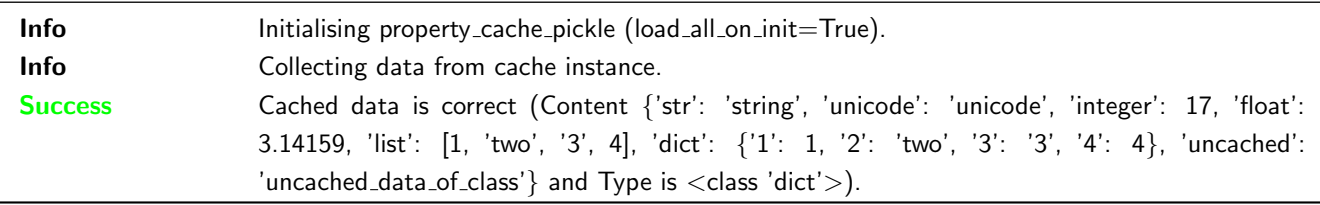

### <span id="page-9-1"></span>3.1.13 caching.property cache pickle: Test execution of save callback (full init)

### **Testresult**

This test was passed with the state: **Success**. See also full trace in section [A.1.19!](#page-23-0)

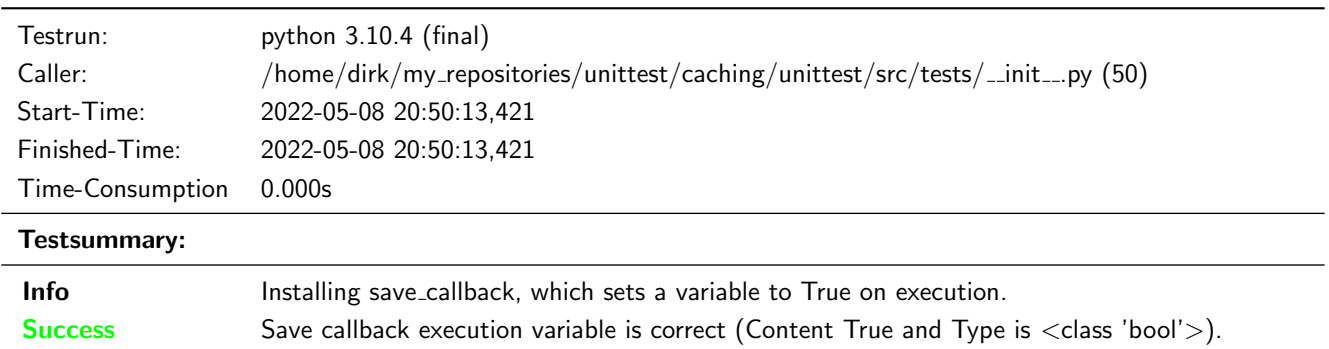

### <span id="page-9-2"></span>3.1.14 caching.property cache pickle: Test full initialised PICKLE-Cache-Object

### **Testresult**

This test was passed with the state: **Success**. See also full trace in section [A.1.11!](#page-18-0)

### Unittest for caching

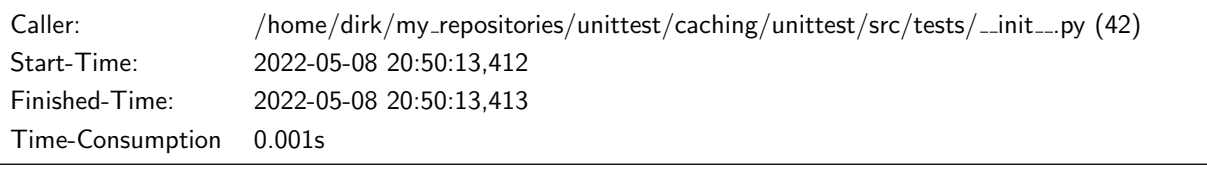

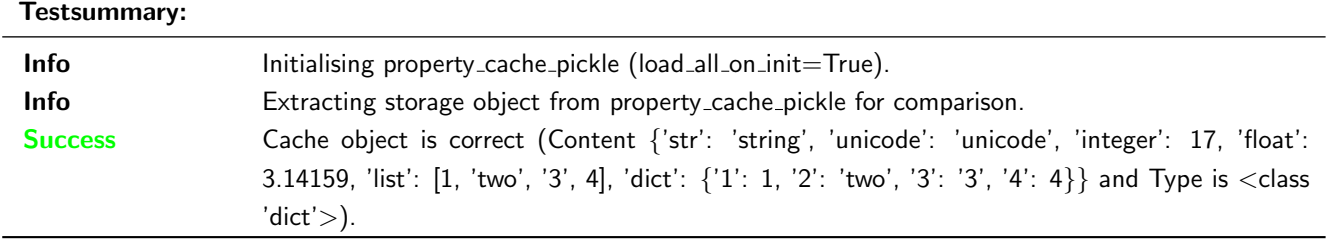

### <span id="page-10-0"></span>3.1.15 caching.property cache pickle: Test get from source caused by changed uid (full init)

### **Testresult**

This test was passed with the state: **Success**. See also full trace in section [A.1.17!](#page-22-0)

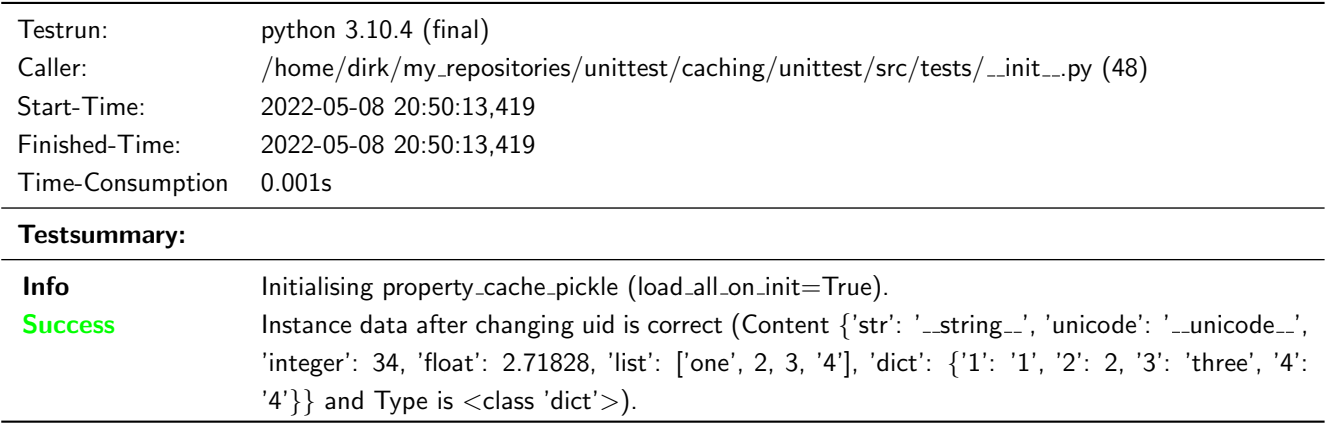

### <span id="page-10-1"></span>3.1.16 caching.property cache pickle: Test get from source caused by changed uid (partially init)

### **Testresult**

This test was passed with the state: **Success**. See also full trace in section [A.1.18!](#page-22-1)

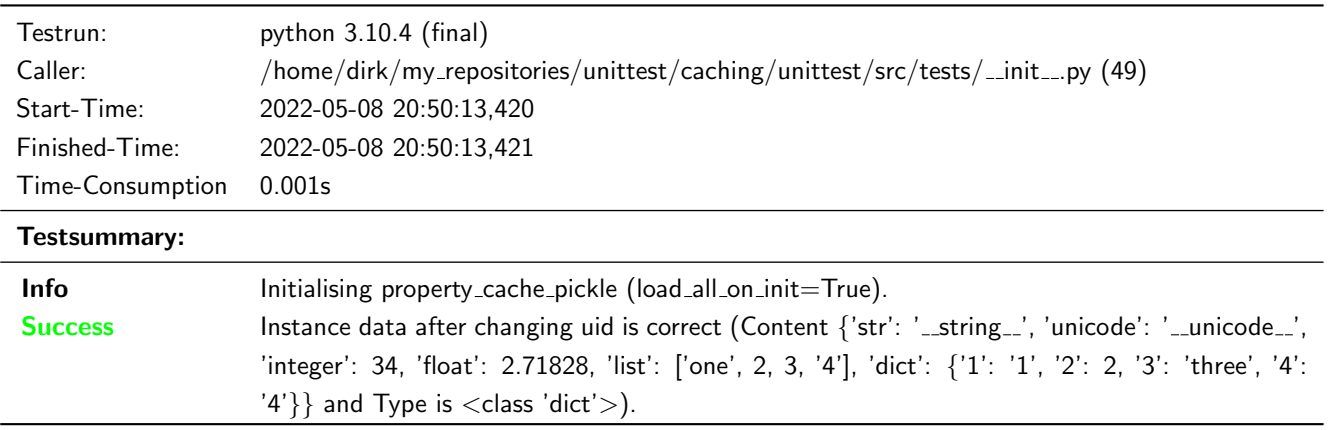

### <span id="page-11-0"></span>3.1.17 caching.property\_cache\_pickle: Test get from source caused by increased data version (full init)

### **Testresult**

This test was passed with the state: **Success**. See also full trace in section [A.1.15!](#page-21-0)

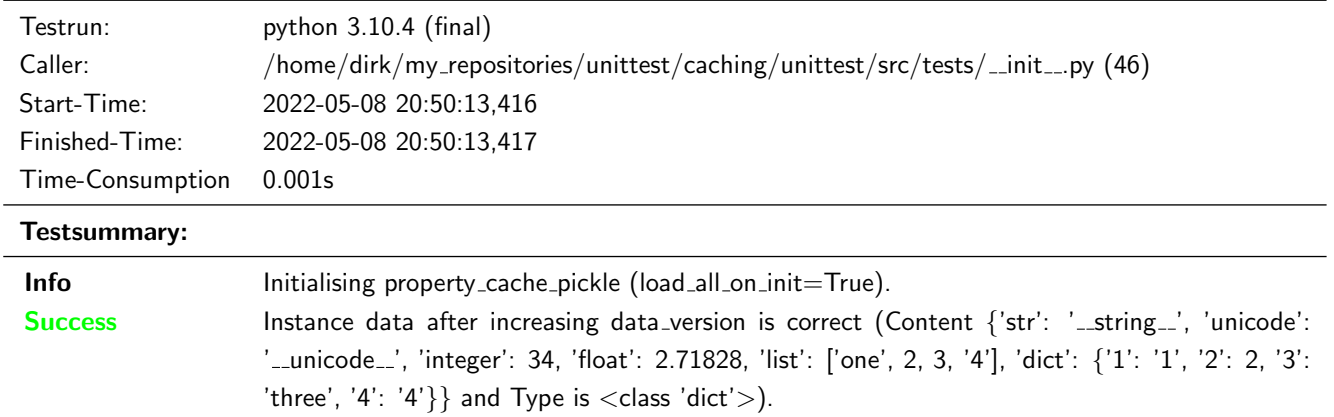

### <span id="page-11-1"></span>3.1.18 caching.property cache pickle: Test get from source caused by increased data version (partially init)

### **Testresult**

This test was passed with the state: Success. See also full trace in section [A.1.16!](#page-21-1)

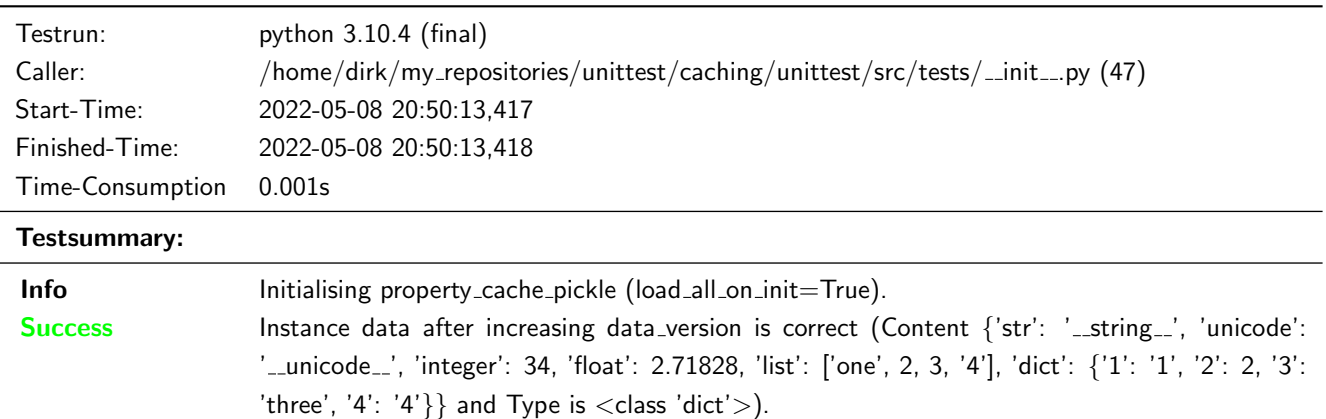

### <span id="page-11-2"></span>3.1.19 caching.property cache pickle: Test internal key usage

### **Testresult**

This test was passed with the state: **Success**. See also full trace in section [A.1.20!](#page-23-1)

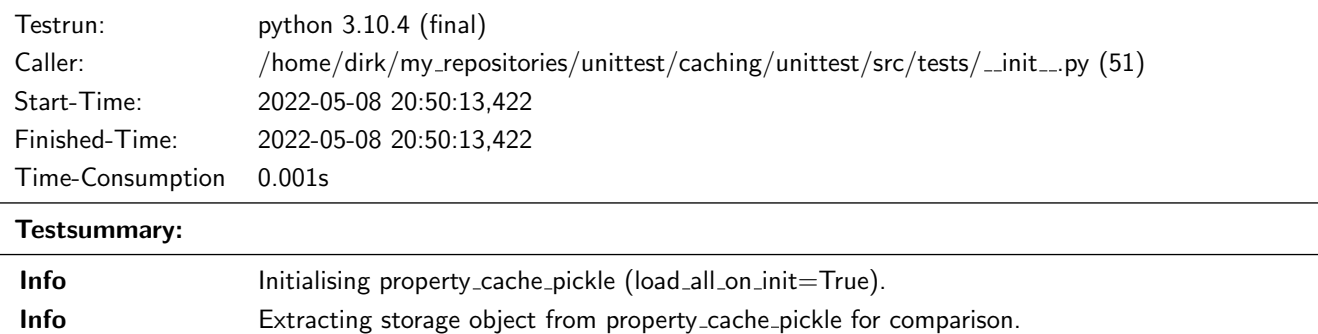

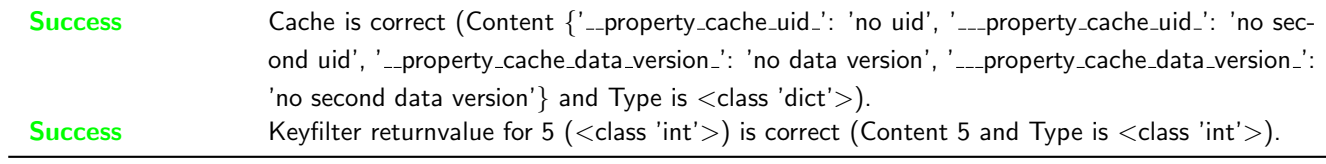

### <span id="page-12-0"></span>3.1.20 caching.property cache pickle: Test partially initialised PICKLE-Cache-Object

### **Testresult**

This test was passed with the state: **Success**. See also full trace in section [A.1.12!](#page-19-0)

is  $\langle$  class 'dict' $>$ ).

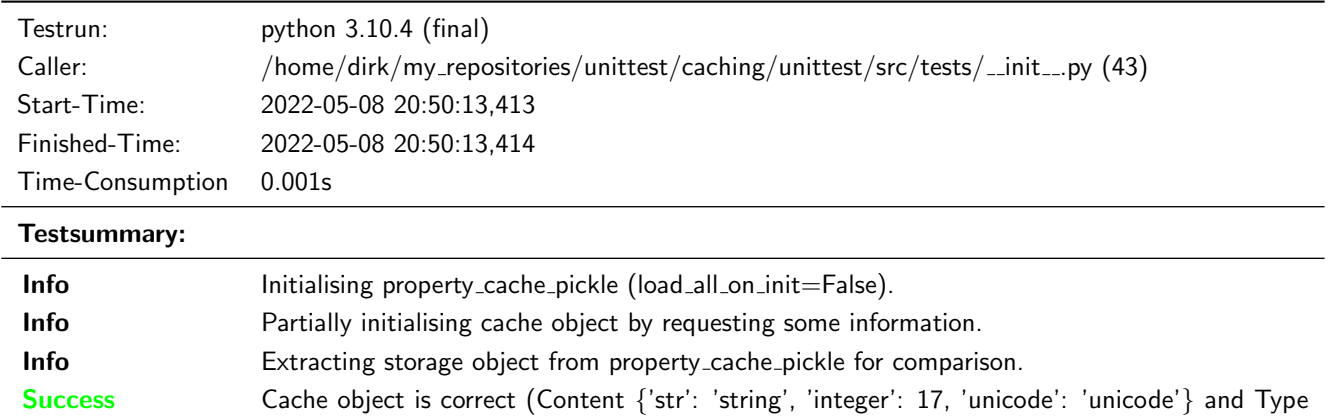

# <span id="page-13-0"></span>A Trace for testrun with python 3.10.4 (final)

### <span id="page-13-1"></span>A.1 Tests with status Info (20)

### <span id="page-13-2"></span>A.1.1 caching.property\_cache\_json: Test full initialised JSON-Cache-Object

#### **Testresult**

This test was passed with the state: **Success**.

Info Initialising property\_cache\_json (load\_all\_on\_init=True).

Deleting cache file from filesystem to ensure identical conditions for each test run.

Initialising cached class with  $\rightarrow$  /home/dirk/my\_repositories/unittest/caching/unittest/output\_data/load\_on\_init.json as  $\leftrightarrow$  cache file.

Info Extracting storage object from property\_cache\_json for comparison.

#### Using storage object of cache class for comparison: {'\_property\_cache\_data\_version\_': 1,  $\rightarrow$  '\_property\_cache\_uid\_': 'my\_unique\_id', 'dict': {'1': 1, '2': 'two', '3': '3', '4': 4}, 'float': 3.14159, 'integer': 17, 'list': [1, 'two', '3', 4], 'str': 'string', 'unicode':  $\leftrightarrow$  'unicode'}  $\hookrightarrow$

Deleting overhead keys: \_property\_cache\_data\_version\_, \_property\_cache\_uid\_

Success Cache object is correct (Content {'dict': {'1': 1, '2': 'two', '3': '3', '4': 4}, 'float': 3.14159, 'integer': 17, 'list': [1, 'two', '3', 4], 'str': 'string', 'unicode': 'unicode'} and Type is <class 'dict'>).

Result (Cache object): { 'dict': { '1': 1, '2': 'two', '3': '3', '4': 4 }, 'float': 3.14159, → 'integer': 17, 'list': [ 1, 'two', '3', 4 ], 'str': 'string', 'unicode': 'unicode' } (<class 'dict'>) ,→

Expectation (Cache object): result = { 'str': 'string', 'unicode': 'unicode', 'integer': 17, 'float': 3.14159, 'list': [ 1, 'two', '3', 4 ], 'dict': { '1': 1, '2': 'two', '3': '3', '4': 4 } } (<class 'dict'>)  $\hookrightarrow$  $\hookrightarrow$ 

#### <span id="page-13-3"></span>A.1.2 caching.property cache json: Test partially initialisation of JSON-Cache-Object

#### **Testresult**

This test was passed with the state: **Success**.

Info Initialising property\_cache\_json (load\_all\_on\_init=False).

Deleting cache file from filesystem to ensure identical conditions for each test run.

Initialising cached class with

 $\rightarrow$  /home/dirk/my\_repositories/unittest/caching/unittest/output\_data/no\_load\_on\_init.json as cache file.  $\hookrightarrow$ 

Info Partially initialising cache object by requesting some information.

Info Extracting storage object from property\_cache\_json for comparison.

```
Using storage object of cache class for comparison: {'_property_cache_data_version_': 1,
\rightarrow '_property_cache_uid_': 'my_unique_id', 'integer': 17, 'str': 'string', 'unicode':
\leftrightarrow 'unicode'}
```
Deleting overhead keys: \_property\_cache\_data\_version\_, \_property\_cache\_uid\_

Success Cache object is correct (Content {'integer': 17, 'str': 'string', 'unicode': 'unicode'} and Type is <class 'dict' $>$ ).

Result (Cache object): { 'integer': 17, 'str': 'string', 'unicode': 'unicode' } (<class  $\rightarrow$  'dict'>)

```
Expectation (Cache object): result = { 'str': 'string', 'unicode': 'unicode', 'integer': 17 }
   (\langle \text{class 'dict'} \rangle)
```
#### <span id="page-14-0"></span>A.1.3 caching.property cache json: Test cached data (full init)

#### **Testresult**

This test was passed with the state: **Success**.

Info Initialising property\_cache\_json (load\_all\_on\_init=True).

Deleting cache file from filesystem to ensure identical conditions for each test run.

Initialising cached class with /home/dirk/my\_repositories/unittest/caching/unittest/output\_da 
integration  $\leftrightarrow$  ta/cache\_data\_test\_load\_on\_init.json as cache  $\leftrightarrow$  file.

Info Collecting data from cache instance.

Success Cached data is correct (Content {'str': 'string', 'unicode': 'unicode', 'integer': 17, 'float': 3.14159, 'list': [1, 'two', '3', 4], 'dict': {'1': 1, '2': 'two', '3': '3', '4': 4}, 'uncached': 'uncached data of class'} and Type is  $\langle$  class 'dict' $>$ ).

```
Result (Cached data): { 'str': 'string', 'unicode': 'unicode', 'integer': 17, 'float':
→ 3.14159, 'list': [ 1, 'two', '3', 4 ], 'dict': { '1': 1, '2': 'two', '3': '3', '4': 4 },
\rightarrow 'uncached': 'uncached_data_of_class' } (<class 'dict'>)
Expectation (Cached data): result = \{ 'str': 'string', 'unicode': 'unicode', 'interger': 17,'float': 3.14159, 'list': [ 1, 'two', '3', 4 ], 'dict': { '1': 1, '2': 'two', '3': '3',
    '4': 4 }, 'uncached': 'uncached_data_of_class' } (<class 'dict'>)
\hookrightarrow\hookrightarrow
```
### <span id="page-15-0"></span>A.1.4 caching.property cache json: Test cached data (partially init)

#### **Testresult**

This test was passed with the state: **Success**.

Info Initialising property\_cache\_json (load\_all\_on\_init=True).

Deleting cache file from filesystem to ensure identical conditions for each test run.

Initialising cached class with /home/dirk/my\_repositories/unittest/caching/unittest/output\_da 
integration  $\rightarrow$  ta/cache\_data\_test\_no\_load\_on\_init.json as cache

 $\leftrightarrow$  file.

Info Collecting data from cache instance.

Success Cached data is correct (Content {'str': 'string', 'unicode': 'unicode', 'integer': 17, 'float': 3.14159, 'list': [1, 'two', '3', 4], 'dict': {'1': 1, '2': 'two', '3': '3', '4': 4}, 'uncached': 'uncached data of class'} and Type is  $\langle$  class 'dict' $>$ ).

```
Result (Cached data): { 'str': 'string', 'unicode': 'unicode', 'integer': 17, 'float':
→ 3.14159, 'list': [ 1, 'two', '3', 4 ], 'dict': { '1': 1, '2': 'two', '3': '3', '4': 4 },
\rightarrow 'uncached': 'uncached_data_of_class' } (<class 'dict'>)
```
Expectation (Cached data): result = { 'str': 'string', 'unicode': 'unicode', 'integer': 17, 'float': 3.14159, 'list': [ 1, 'two', '3', 4 ], 'dict': { '1': 1, '2': 'two', '3': '3', '4': 4 }, 'uncached': 'uncached\_data\_of\_class' } (<class 'dict'>)  $\hookrightarrow$  $\hookrightarrow$ 

#### <span id="page-15-1"></span>A.1.5 caching.property cache json: Test get from source caused by increased data version (full init)

#### **Testresult**

This test was passed with the state: **Success**.

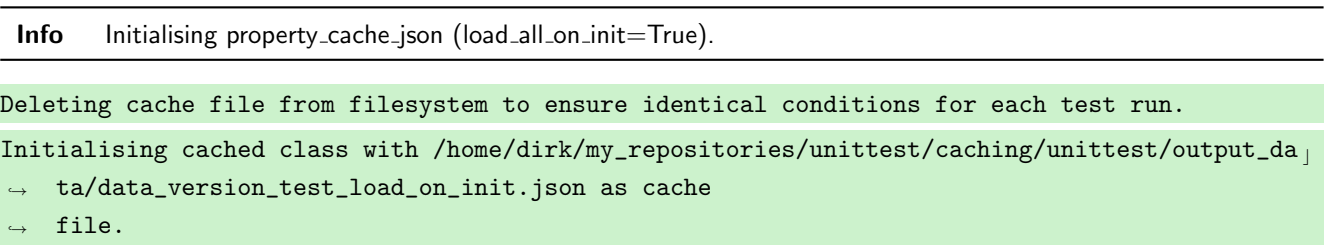

Success Instance data after increasing data version is correct (Content {'str': ' \_\_string \_\_', 'unicode': ' \_\_unicode \_\_', 'integer': 34, 'float': 2.71828, 'list': ['one', 2, 3, '4'], 'dict': {'1': '1', '2': 2, '3': 'three', '4': '4'}} and Type is  $\langle$  class 'dict' $\rangle$ ).

```
Result (Instance data after increasing data_version): { 'str': '__string__', 'unicode':
→ '__unicode__', 'integer': 34, 'float': 2.71828, 'list': [ 'one', 2, 3, '4' ], 'dict': {
→ '1': '1', '2': 2, '3': 'three', '4': '4' } } (<class 'dict'>)
```
Expectation (Instance data after increasing data\_version): result = { 'str': '\_\_string\_\_', 'unicode': '\_\_unicode\_\_', 'integer': 34, 'float': 2.71828, 'list': [ 'one', 2, 3, '4' ], 'dict': { '1': '1', '2': 2, '3': 'three', '4': '4' } } (<class 'dict'>)  $\hookrightarrow$  $\hookrightarrow$ 

### <span id="page-16-0"></span>A.1.6 caching.property cache json: Test get from source caused by increased data version (partially init)

#### **Testresult**

This test was passed with the state: **Success**.

Info Initialising property\_cache\_json (load\_all\_on\_init=True).

Deleting cache file from filesystem to ensure identical conditions for each test run.

Initialising cached class with /home/dirk/my\_repositories/unittest/caching/unittest/output\_da 
integration  $\rightarrow$  ta/data\_version\_test\_no\_load\_on\_init.json as cache file.  $\hookrightarrow$ 

Success Instance data after increasing data\_version is correct (Content {'str': '\_string\_\_', 'unicode': '\_unicode\_\_', 'integer': 34, 'float': 2.71828, 'list': ['one', 2, 3, '4'], 'dict': {'1': '1', '2': 2, '3': 'three', '4': '4'}} and Type is  $\langle$  class 'dict' $\rangle$ ).

```
Result (Instance data after increasing data_version): { 'str': '__string__', 'unicode':
→ '__unicode__', 'integer': 34, 'float': 2.71828, 'list': [ 'one', 2, 3, '4' ], 'dict': {
→ '1': '1', '2': 2, '3': 'three', '4': '4' } } (<class 'dict'>)
```

```
Expectation (Instance data after increasing data_version): result = { 'str': '__string__',
   'unicode': '__unicode__', 'integer': 34, 'float': 2.71828, 'list': [ 'one', 2, 3, '4' ],
   'dict': { '1': '1', '2': 2, '3': 'three', '4': '4' } } (<class 'dict'>)
\hookrightarrow\hookrightarrow
```
#### <span id="page-16-1"></span>A.1.7 caching.property cache json: Test get from source caused by changed uid (full init)

#### **Testresult**

This test was passed with the state: **Success**.

Info Initialising property\_cache\_json (load\_all\_on\_init=True).

Deleting cache file from filesystem to ensure identical conditions for each test run.

Initialising cached class with /home/dirk/my\_repositories/unittest/caching/unittest/output\_da 

l  $\rightarrow$  ta/uid\_test\_load\_on\_init.json as cache

 $\leftrightarrow$  file.

Success Instance data after changing uid is correct (Content {'str': '\_string\_', 'unicode': '\_unicode\_', 'integer': 34, 'float': 2.71828, 'list': ['one', 2, 3, '4'], 'dict': {'1': '1', '2': 2, '3': 'three', '4': '4'}} and Type is <class 'dict'>).

Result (Instance data after changing uid): { 'str': '\_\_string\_\_', 'unicode': '\_\_unicode\_\_', → 'integer': 34, 'float': 2.71828, 'list': [ 'one', 2, 3, '4' ], 'dict': { '1': '1', '2': 2, '3': 'three', '4': '4' } } (<class 'dict'>)  $\hookrightarrow$ 

Expectation (Instance data after changing uid): result = { 'str': '\_\_string\_\_', 'unicode': → '\_\_unicode\_\_', 'integer': 34, 'float': 2.71828, 'list': [ 'one', 2, 3, '4' ], 'dict': { → '1': '1', '2': 2, '3': 'three', '4': '4' } } (<class 'dict'>)

### <span id="page-17-0"></span>A.1.8 caching.property cache json: Test get from source caused by changed uid (partially init)

#### **Testresult**

This test was passed with the state: **Success**.

 $Info$  Initialising property cache json (load all on init=True).

Deleting cache file from filesystem to ensure identical conditions for each test run.

Initialising cached class with /home/dirk/my\_repositories/unittest/caching/unittest/output\_da 
integration  $\rightarrow$  ta/uid\_test\_no\_load\_on\_init.json as cache

file.  $\hookrightarrow$ 

Success Instance data after changing uid is correct (Content {'str': '\_string\_', 'unicode': '\_unicode\_', 'integer': 34, 'float': 2.71828, 'list': ['one', 2, 3, '4'], 'dict': {'1': '1', '2': 2, '3': 'three', '4': '4'}} and Type is <class 'dict'>).

Result (Instance data after changing uid): { 'str': '\_\_string\_\_', 'unicode': '\_\_unicode\_\_', → 'integer': 34, 'float': 2.71828, 'list': [ 'one', 2, 3, '4' ], 'dict': { '1': '1', '2': 2, '3': 'three', '4': '4' } } (<class 'dict'>) ,→

Expectation (Instance data after changing uid): result = {  $'str':$   $'_{-}string_{-}'$ , 'unicode': '\_\_unicode\_\_', 'integer': 34, 'float': 2.71828, 'list': [ 'one', 2, 3, '4' ], 'dict': { '1': '1', '2': 2, '3': 'three', '4': '4' } } (<class 'dict'>)  $\hookrightarrow$  $\hookrightarrow$ 

#### <span id="page-17-1"></span>A.1.9 caching.property\_cache\_json: Test execution of save callback (full init)

#### **Testresult**

This test was passed with the state: **Success**.

Info Installing save\_callback, which sets a variable to True on execution.

Success Save callback execution variable is correct (Content True and Type is <class 'bool'>).

Result (Save callback execution variable): True (<class 'bool'>) Expectation (Save callback execution variable): result = True (<class 'bool'>)

#### <span id="page-17-2"></span>A.1.10 caching.property cache json: Test internal key usage

#### **Testresult**

This test was passed with the state: **Success**.

Info Initialising property\_cache\_json (load\_all\_on\_init=True).

Deleting cache file from filesystem to ensure identical conditions for each test run.

Initialising cached class with

```
\rightarrow /home/dirk/my_repositories/unittest/caching/unittest/output_data/internal_keys_test.json
```
 $\leftrightarrow$  as cache file.

Info Extracting storage object from property\_cache\_json for comparison.

Using storage object of cache class for comparison: {'\_\_\_property\_cache\_data\_version\_': 'no  $\rightarrow$  second data version', '\_\_\_property\_cache\_uid\_': 'no second uid',

 $\rightarrow$   $^{\prime}$  \_\_property\_cache\_data\_version\_': 'no data version', '\_\_property\_cache\_uid\_': 'no uid',

→ '\_property\_cache\_data\_version\_': 1, '\_property\_cache\_uid\_': 'my\_unique\_id'}

Deleting overhead keys: \_property\_cache\_data\_version\_, \_property\_cache\_uid\_

Success Cache is correct (Content  $\{Y_{\text{---}}$ property\_cache\_data\_version\_': 'no second data version', '\_\_\_property\_cache\_uid\_': 'no second uid', '\_\_property\_cache\_data\_version\_': 'no data version', '\_property\_cache\_uid\_': 'no uid'} and Type is  $\langle$  class 'dict' $\rangle$ ).

```
Result (Cache): { '___property_cache_data_version_': 'no second data version',
\rightarrow ^+ ^-\_ property_cache_uid_': 'no second uid', '__property_cache_data_version_': 'no data
\rightarrow \, version', '__property_cache_uid_': 'no uid' \} (<class 'dict'>)
```
Expectation (Cache): result = {  $'$  \_property\_cache\_uid\_': 'no uid', '\_\_\_property\_cache\_uid\_':  $\rightarrow$  'no second uid', '\_\_property\_cache\_data\_version\_': 'no data version',

→ '\_\_\_property\_cache\_data\_version\_': 'no second data version' } (<class 'dict'>)

Success Keyfilter returnvalue for  $5$  (<class 'int'>) is correct (Content  $5$  and Type is <class 'int'>).

Result (Keyfilter returnvalue for 5 (<class 'int'>)): 5 (<class 'int'>) Expectation (Keyfilter returnvalue for 5 (<class 'int'>)): result = 5 (<class 'int'>)

#### <span id="page-18-0"></span>A.1.11 caching.property cache pickle: Test full initialised PICKLE-Cache-Object

### **Testresult**

This test was passed with the state: **Success**.

Info Initialising property\_cache\_pickle (load\_all\_on\_init=True).

Deleting cache file from filesystem to ensure identical conditions for each test run.

Initialising cached class with

```
\rightarrow /home/dirk/my_repositories/unittest/caching/unittest/output_data/load_on_init.pkl as
```
 $\leftrightarrow$  cache file.

Info Extracting storage object from property\_cache\_pickle for comparison.

```
Using storage object of cache class for comparison: {'str': 'string', 'unicode': 'unicode',
→ 'integer': 17, 'float': 3.14159, 'list': [1, 'two', '3', 4], 'dict': {'1': 1, '2': 'two',
\rightarrow '3': '3', '4': 4, '_{\text{property\_cache\_uid\_'}}: 'my\_unique\_id',\rightarrow \quad'_property_cache_data_version_': 1}
```
Deleting overhead keys: \_property\_cache\_data\_version\_, \_property\_cache\_uid\_

Success Cache object is correct (Content {'str': 'string', 'unicode': 'unicode', 'integer': 17, 'float': 3.14159, 'list': [1, 'two', '3', 4], 'dict': {'1': 1, '2': 'two', '3': '3', '4': 4}} and Type is <class 'dict'>).

```
Result (Cache object): { 'str': 'string', 'unicode': 'unicode', 'integer': 17, 'float':
→ 3.14159, 'list': [ 1, 'two', '3', 4 ], 'dict': { '1': 1, '2': 'two', '3': '3', '4': 4 } }
→ (<class 'dict'>)
Expectation (Cache object): result = { 'str': 'string', 'unicode': 'unicode', 'integer': 17,
   'float': 3.14159, 'list': [ 1, 'two', '3', 4 ], 'dict': { '1': 1, '2': 'two', '3': '3',
→ '4': 4 } } (<class 'dict'>)
\hookrightarrow
```
#### <span id="page-19-0"></span>A.1.12 caching.property cache pickle: Test partially initialised PICKLE-Cache-Object

#### **Testresult**

This test was passed with the state: **Success**.

Info Initialising property\_cache\_pickle (load\_all\_on\_init=False).

Deleting cache file from filesystem to ensure identical conditions for each test run.

Initialising cached class with

 $\rightarrow$  /home/dirk/my\_repositories/unittest/caching/unittest/output\_data/no\_load\_on\_init.pkl as  $\leftrightarrow$  cache file.

Info Partially initialising cache object by requesting some information.

Info Extracting storage object from property\_cache\_pickle for comparison.

```
Using storage object of cache class for comparison: {'_property_cache_uid_': 'my_unique_id',
,→ '_property_cache_data_version_': 1, 'str': 'string', 'integer': 17, 'unicode': 'unicode'}
Deleting overhead keys: _property_cache_data_version_, _property_cache_uid_
```
Success Cache object is correct (Content {'str': 'string', 'integer': 17, 'unicode': 'unicode'} and Type is <class 'dict' $>$ ).

```
Result (Cache object): { 'str': 'string', 'integer': 17, 'unicode': 'unicode' } (<class
\rightarrow 'dict'>)
```

```
Expectation (Cache object): result = { 'str': 'string', 'unicode': 'unicode', 'integer': 17 }
\leftrightarrow (<class 'dict'>)
```
#### <span id="page-19-1"></span>A.1.13 caching.property cache pickle: Test cached data (full init)

#### **Testresult**

This test was passed with the state: **Success**.

Info Initialising property\_cache\_pickle (load\_all\_on\_init=True).

Deleting cache file from filesystem to ensure identical conditions for each test run.

Initialising cached class with /home/dirk/my\_repositories/unittest/caching/unittest/output\_da 
l  $\leftrightarrow$  ta/cache\_data\_test\_load\_on\_init.pkl as cache

file.  $\hookrightarrow$ 

Info Collecting data from cache instance.

Success Cached data is correct (Content {'str': 'string', 'unicode': 'unicode', 'integer': 17, 'float': 3.14159, 'list': [1, 'two', '3', 4], 'dict': {'1': 1, '2': 'two', '3': '3', '4': 4}, 'uncached': 'uncached data of class'} and Type is  $\langle$  class 'dict' $\rangle$ ).

```
Result (Cached data): { 'str': 'string', 'unicode': 'unicode', 'integer': 17, 'float':
→ 3.14159, 'list': [ 1, 'two', '3', 4 ], 'dict': { '1': 1, '2': 'two', '3': '3', '4': 4 },
\rightarrow 'uncached': 'uncached_data_of_class' } (<class 'dict'>)
```

```
Expectation (Cached data): result = { 'str': 'string', 'unicode': 'unicode', 'integer': 17,
   'float': 3.14159, 'list': [ 1, 'two', '3', 4 ], 'dict': { '1': 1, '2': 'two', '3': '3',
   '4': 4 }, 'uncached': 'uncached_data_of_class' } (<class 'dict'>)
\hookrightarrow\hookrightarrow
```
#### <span id="page-20-0"></span>A.1.14 caching.property cache pickle: Test cached data (partially init)

#### **Testresult**

This test was passed with the state: **Success**.

 $Info$  Initialising property cache pickle (load all on init=True).

Deleting cache file from filesystem to ensure identical conditions for each test run.

Initialising cached class with /home/dirk/my\_repositories/unittest/caching/unittest/output\_da 
integration  $\leftrightarrow$  ta/cache\_data\_test\_no\_load\_on\_init.pkl as cache

 $\leftrightarrow$  file.

Info Collecting data from cache instance.

Success Cached data is correct (Content {'str': 'string', 'unicode': 'unicode', 'integer': 17, 'float': 3.14159, 'list': [1, 'two', '3', 4], 'dict': {'1': 1, '2': 'two', '3': '3', '4': 4}, 'uncached': 'uncached data of class'} and Type is  $\langle$  class 'dict' $\rangle$ ).

```
Result (Cached data): { 'str': 'string', 'unicode': 'unicode', 'integer': 17, 'float':
→ 3.14159, 'list': [ 1, 'two', '3', 4 ], 'dict': { '1': 1, '2': 'two', '3': '3', '4': 4 },
\rightarrow 'uncached': 'uncached_data_of_class' } (<class 'dict'>)
```

```
Expectation (Cached data): result = \{ 'str': 'string', 'unicode': 'unicode', 'interger': 17,'float': 3.14159, 'list': [ 1, 'two', '3', 4 ], 'dict': { '1': 1, '2': 'two', '3': '3',
  '4': 4 }, 'uncached': 'uncached_data_of_class' } (<class 'dict'>)
\hookrightarrow\hookrightarrow
```
### <span id="page-21-0"></span>A.1.15 caching.property cache pickle: Test get from source caused by increased data version (full init)

#### **Testresult**

This test was passed with the state: **Success**.

Info Initialising property\_cache\_pickle (load\_all\_on\_init=True).

Deleting cache file from filesystem to ensure identical conditions for each test run.

Initialising cached class with /home/dirk/my\_repositories/unittest/caching/unittest/output\_da 
integration  $\leftrightarrow$  ta/data\_version\_test\_load\_on\_init.pkl as cache file.  $\hookrightarrow$ 

Success Instance data after increasing data\_version is correct (Content {'str': '\_string\_\_', 'unicode': '\_unicode\_\_', 'integer': 34, 'float': 2.71828, 'list': ['one', 2, 3, '4'], 'dict': {'1': '1', '2': 2, '3': 'three', '4': '4'}} and Type is  $\langle$  class 'dict' $\rangle$ ).

```
Result (Instance data after increasing data_version): { 'str': '__string__', 'unicode':
→ '__unicode__', 'integer': 34, 'float': 2.71828, 'list': [ 'one', 2, 3, '4' ], 'dict': {
→ '1': '1', '2': 2, '3': 'three', '4': '4' } } (<class 'dict'>)
```

```
Expectation (Instance data after increasing data_version): result = { 'str': '__string__',
   'unicode': '__unicode__', 'integer': 34, 'float': 2.71828, 'list': [ 'one', 2, 3, '4' ],
    'dict': { '1': '1', '2': 2, '3': 'three', '4': '4' } } (<class 'dict'>)
\hookrightarrow\hookrightarrow
```
#### <span id="page-21-1"></span>A.1.16 caching.property cache pickle: Test get from source caused by increased data version (partially init)

#### **Testresult**

This test was passed with the state: **Success**.

Info Initialising property\_cache\_pickle (load\_all\_on\_init=True).

Deleting cache file from filesystem to ensure identical conditions for each test run.

Initialising cached class with /home/dirk/my\_repositories/unittest/caching/unittest/output\_da 
l  $\rightarrow$  ta/data\_version\_test\_no\_load\_on\_init.pkl as cache

file.  $\hookrightarrow$ 

Success Instance data after increasing data version is correct (Content {'str': ' \_\_string \_\_', 'unicode': ' \_\_unicode \_\_', 'integer': 34, 'float': 2.71828, 'list': ['one', 2, 3, '4'], 'dict': {'1': '1', '2': 2, '3': 'three', '4': '4'}} and Type is  $\langle$  class 'dict' $>$ ).

```
Result (Instance data after increasing data_version): { 'str': '__string__', 'unicode':
→ '__unicode__', 'integer': 34, 'float': 2.71828, 'list': [ 'one', 2, 3, '4' ], 'dict': {
  '1': '1', '2': 2, '3': 'three', '4': '4' } } (<class 'dict'>)
\hookrightarrow
```
Expectation (Instance data after increasing data\_version): result = { 'str': '\_\_string\_\_', 'unicode': '\_\_unicode\_\_', 'integer': 34, 'float': 2.71828, 'list': [ 'one', 2, 3, '4' ], 'dict': { '1': '1', '2': 2, '3': 'three', '4': '4' } } (<class 'dict'>)  $\hookrightarrow$  $\hookrightarrow$ 

### <span id="page-22-0"></span>A.1.17 caching.property cache pickle: Test get from source caused by changed uid (full init)

#### **Testresult**

This test was passed with the state: **Success**.

Info Initialising property\_cache\_pickle (load\_all\_on\_init=True).

Deleting cache file from filesystem to ensure identical conditions for each test run.

Initialising cached class with /home/dirk/my\_repositories/unittest/caching/unittest/output\_da 
integration  $\rightarrow$  ta/uid\_test\_load\_on\_init.pkl as cache

file.  $\hookrightarrow$ 

Success Instance data after changing uid is correct (Content {'str': '\_string\_', 'unicode': '\_unicode\_', 'integer': 34, 'float': 2.71828, 'list': ['one', 2, 3, '4'], 'dict': {'1': '1', '2': 2, '3': 'three', '4': '4'}} and Type is <class 'dict'>).

```
Result (Instance data after changing uid): { 'str': '__string__', 'unicode': '__unicode__',
→ 'integer': 34, 'float': 2.71828, 'list': [ 'one', 2, 3, '4' ], 'dict': { '1': '1', '2':
2, '3': 'three', '4': '4' } } (<class 'dict'>)
,→
```
Expectation (Instance data after changing uid): result = {  $'$ str':  $'$ \_string\_\_', 'unicode': → '\_\_unicode\_\_', 'integer': 34, 'float': 2.71828, 'list': [ 'one', 2, 3, '4' ], 'dict': { → '1': '1', '2': 2, '3': 'three', '4': '4' } } (<class 'dict'>)

#### <span id="page-22-1"></span>A.1.18 caching.property cache pickle: Test get from source caused by changed uid (partially init)

#### **Testresult**

This test was passed with the state: **Success**.

Info Initialising property\_cache\_pickle (load\_all\_on\_init=True).

Deleting cache file from filesystem to ensure identical conditions for each test run.

Initialising cached class with /home/dirk/my\_repositories/unittest/caching/unittest/output\_da 
integration  $\rightarrow$  ta/uid\_test\_no\_load\_on\_init.pkl as cache

 $\leftrightarrow$  file.

Success Instance data after changing uid is correct (Content {'str': '\_string\_', 'unicode': '\_unicode\_', 'integer': 34, 'float': 2.71828, 'list': ['one', 2, 3, '4'], 'dict': {'1': '1', '2': 2, '3': 'three', '4': '4'}} and Type is <class 'dict'>).

Result (Instance data after changing uid): { 'str': '\_\_string\_\_', 'unicode': '\_\_unicode\_\_', → 'integer': 34, 'float': 2.71828, 'list': [ 'one', 2, 3, '4' ], 'dict': { '1': '1', '2': 2, '3': 'three', '4': '4' } } (<class 'dict'>) ,→

Expectation (Instance data after changing uid): result = { 'str': '\_\_string\_\_', 'unicode': → '\_\_unicode\_\_', 'integer': 34, 'float': 2.71828, 'list': [ 'one', 2, 3, '4' ], 'dict': { → '1': '1', '2': 2, '3': 'three', '4': '4' } } (<class 'dict'>)

#### <span id="page-23-0"></span>A.1.19 caching.property cache pickle: Test execution of save callback (full init)

#### **Testresult**

This test was passed with the state: **Success**.

Info Installing save\_callback, which sets a variable to True on execution.

Success Save callback execution variable is correct (Content True and Type is <class 'bool'>).

```
Result (Save callback execution variable): True (<class 'bool'>)
Expectation (Save callback execution variable): result = True (<class 'bool'>)
```
#### <span id="page-23-1"></span>A.1.20 caching.property\_cache\_pickle: Test internal key usage

#### **Testresult**

This test was passed with the state: **Success**.

Info Initialising property\_cache\_pickle (load\_all\_on\_init=True).

```
Deleting cache file from filesystem to ensure identical conditions for each test run.
```
Initialising cached class with

```
\rightarrow /home/dirk/my_repositories/unittest/caching/unittest/output_data/internal_keys_test.pkl
```
 $\leftrightarrow$  as cache file.

Info Extracting storage object from property\_cache\_pickle for comparison.

```
Using storage object of cache class for comparison: {'__property_cache_uid_': 'no uid',
'___property_cache_uid_': 'no second uid', '__property_cache_data_version_': 'no data
,→
→ version', '___property_cache_data_version_': 'no second data version',
→ '_property_cache_uid_': 'my_unique_id', '_property_cache_data_version_': 1}
```
Deleting overhead keys: \_property\_cache\_data\_version\_, \_property\_cache\_uid\_

Success Cache is correct (Content {'\_property\_cache\_uid\_': 'no uid', '\_\_property\_cache\_uid\_': 'no second uid', '\_\_property\_cache\_data\_version\_': 'no data version', '\_\_\_property\_cache\_data\_version\_': 'no second data version'} and Type is  $\langle$  class 'dict' $>$ ).

```
Result (Cache): { '__property_cache_uid_': 'no uid', '___property_cache_uid_': 'no second
\rightarrow uid', '__property_cache_data_version_': 'no data version',
→ '___property_cache_data_version_': 'no second data version' } (<class 'dict'>)
Expectation (Cache): result = { ' __property_cache_uid_': 'no uid', ' ___property_cache_uid_':
\rightarrow 'no second uid', '__property_cache_data_version_': 'no data version',
→ '___property_cache_data_version_': 'no second data version' } (<class 'dict'>)
```
Success Keyfilter returnvalue for  $5$  (<class 'int'>) is correct (Content  $5$  and Type is <class 'int'>).

Result (Keyfilter returnvalue for 5 (<class 'int'>)): 5 (<class 'int'>) Expectation (Keyfilter returnvalue for 5 (<class 'int'>)): result = 5 (<class 'int'>)

# <span id="page-24-0"></span>B Test-Coverage

### <span id="page-24-1"></span>B.1 caching

The line coverage for caching was 99.1% The branch coverage for caching was 97.8%

### <span id="page-24-2"></span> $B.1.1$  caching. \_\_init\_\_.py

```
The line coverage for caching. \text{unit} \dots \text{py} was 99.1\%The branch coverage for caching. \text{unit}, py was 97.8\%
```

```
1 \#!/ usr/bin/env python
2 \# - coding: utf-8 -*
3 #
4 \frac{u}{\ln n}5 caching (Caching Module)
 6 \equiv8 ** Author: **
 9
10 * Dirk Alders <sudo-dirk@mount-mockery.de>
11
12 ** Description :**
13
14 This Module supports functions and classes for caching e.g. properties of other instances.
15
16 ** Submodules : * *
17
18 * : class : ` caching . property_cache_json `
19 * : class : ` caching . property_cache_pickle `
20
21 ** Unittest :**
2223 See also the : download: `unittest <caching/_testresults_/unittest.pdf>' documentation.
24 """"
25 _DEPENDENCIES = []
26
27 import hashlib
28 import hmac
29 import json
30 import logging
31 import os
32 import pickle
33 import sys
34
35 trv :
36 from config import APP_NAME as ROOT_LOGGER_NAME
37 except ImportError:
38 ROOT_LOGGER_NAME = 'root'
39 logger = logging.getLogger(ROOT_LOGGER_NAME).getChild(__name__)
40
41 LDESCRIPTION __ = """ The Module \{\ \tt \ts \ designed to store information in \ {\tt \ts \ } \ or \ {\tt \t} \ }tt pickle} files to support them much faster then generating them from the original source
      file.
42 For more Information read the documentation.""" \% __name__ replace('_', '\_')
43 """ The Module Description"
44 _INTERPRETER<sub>--</sub> = (3, )45 """ The Tested Interpreter-Versions"""
```

```
46
47
48 class property_cache_pickle(object):
49
50 Class to cache properties, which take longer on initialising than reading a file in pickle
      format.
51
52 : param source_instance: The source instance holding the data
53 : type source_instance: instance
54 : param cache filename: File name, where the properties are stored as cache
55 : type cache_filename: str
56 : param load all on init : Optionally init behaviour control parameter. True will load all
       available properties from source on init, False not.
57
58 ... note:: source_instance needs to have at least the following methods: uid (), keys (),
      data\_version(), get()59\begin{array}{c|c|c|c|c|c|c|c|c} \hline \end{array} \begin{array}{c} \ast & \mathsf{uid} \end{array} ( ): returns the unique id of the source.
61 * keys(): returns a list of all available keys.
62 * data_version (): returns a version number of the current data (it should be
      increased, if the get method of the source instance returns improved values or the data
       structure had been changed).
\begin{array}{r} \text{63} \\ \text{63} \end{array} \begin{array}{r} \text{65} \\ \text{66} \end{array} \begin{array}{r} \text{66} \\ \text{67} \end{array} \begin{array}{r} \text{68} \\ \text{68} \end{array} \begin{array}{r} \text{67} \\ \text{68} \end{array} \begin{array}{r} \text{68} \\ \text{69} \end{array} a key. If key does not exists,
       default will be returned.
64
65 Reasons for updating the complete data set:
66
67 * UID of source instance has changed (in comparison to the cached value).
68 * data_version is increased
69
70 ** Example : * *
71
72 . literalin clude :: caching / _examples _ / property _cache _ pickle . py
73
74 Will result on the first execution to the following output (with a long execution time):
75
76 .. literalinclude :: caching/examples_/property_cache_pickle_1.log
77
78 With every following execution (slow for getting "two" which is not cached - see
      implementation):
79
80 .. literalinclude :: caching / _examples _ / property _cache_pickle _ 2 . log
8182 LOG_PREFIX = \text{PickCache:}83 DATA_VERSION_TAG = \frac{1}{2} property_cache_data_version_\frac{1}{2}84 UID_TAG = \frac{1}{2} property_cache_uid_\frac{1}{2}85
86 def __init__(self, source_instance, cache_filename, load_all_on_init=False,
       callback_on_data_storage=None):
87 self. _ source_instance = source_instance
88 self._cache_filename = cache_filename
89 self. load all on init = load all on init
90 self._callback_on_data_storage = callback_on_data_storage
91 self. cached props = None
92
93 def get (self, key, default=None):
94 "" "
95 Method to get the cached property. If key does not exists in cache, the property will be
      loaded from source_instance and stored in cache (file).
96
97 : param key: key for value to get.
```

```
98 : param de fault : value to be returned, if key does not exists.
99 : returns: value for a given key or default value.
\frac{100}{100} \frac{100}{100}101 if key in self. keys():
102 if self. cached props is None:
103 self. _ in it_cache()
104 if self. key filter (key) not in self. cached props:
105 val = self. _source_instance.get (key, None)
106 logger debug ("% Loading property for '%s' from source instance (%s)", self.
      LOG_PREFIX, key, repr(val))
107 self . cached props [self . key filter (key)] = val
108 self. _save_cache()
109 e \sqrt{8} e \sqrt{9} e \sqrt{9} e \sqrt{9} e \sqrt{9} e \sqrt{9} e \sqrt{9} e \sqrt{9} e \sqrt{9} e \sqrt{9} e \sqrt{9} e \sqrt{9} e \sqrt{9} e \sqrt{9} e \sqrt{9} e \sqrt{9} e \sqrt{9} e \sqrt{9} e \sqrt{9} e \sqrt{9} e \sqrt{9} e \sqrt110 logger debug ("%s Providing property for '%s' from cache (%s)" self LOG_PREFIX,
      key, repr(self._cached_props.get(self._key_filter(key), default)))
111 return self._cached_props.get(self._key_filter(key), default)
112 e l s e :
113 logger info ("%s Key '%s' is not in cached keys. Uncached data will be returned."
      self.LOG_PREFIX, key)
114 return self. _ source_instance.get (key, default)
115
116 def keys (self):
\frac{117}{117} \frac{1111}{111}118 Method to get the available keys (from : data: ` source_instance `).
\frac{n}{119} \frac{n}{119}120 return self. _source_instance.keys()
121
122 def = data _version (self):
123 if self. _cached_props is None:
124 return None
125 else:
126 return self. cached props . get (self. DATA VERSION TAG, None)
127
128 def init_cache(self):
129 if not self. load cache () or self. source instance uid () != self. uid () or self.
       \texttt{isource} instance. data_version () > self. \texttt{data\_version}():
130 if self. uid () is not None and self. source instance uid () != self. uid ():
131 logger debug ("% Source uid changed, ignoring previous cache data", self.
      LOG_PREFIX)
132 if self. data version () is not None and self. source instance data version () > self.
      -data-version():
133 logger debug ("%s Data version increased, ignoring previous cache data", self.
      LOG PREFIX )
134 self. cached props = dict()
\frac{135}{135} if self. load all on init:
136 self. load _source ()
137 self._cached_props [self.UID_TAG] = self._source_instance.uid ()
138 self. cached props [self. DATA VERSION TAG] = self. source instance. data version ()
139 self._save_cache()
140
141 def load_cache(self):
142 if os . path . exists (self . _cache_filename) :
143 with open (self. cache filename, 'rb') as fh:
144 self. cached props = pickle. load (fh)
145 logger.info (1% Loading properties from cache (%s)<sup>1</sup>, self.LOG_PREFIX, self.
       _cache_filename)
146 return True
147 e l s e :
148 logger debug ( '%s Cache file does not exists (yet). ', self LOG_PREFIX)
149 return False
150
151 def _key_filter(self, key):
```

```
152 if sys. version in fo \geq=(3, 0):
153 t p s = [str]
154 e se
155 tps = [str, unicode]
156 if type (key) in tps:
157 if key . end swith ( s e l f . DATA_VERSION_TAG) or key . end swith ( s e l f . UID_TAG) :
158 return \frac{1}{2} + key
159 return key
160
161 def load_source (self):
162 logger . debug ( '%s Loading all data from source - %s', self . LOG_PREFIX, repr (self .
      Is our ce_instance.keys()163 for key in self. _ source_instance.keys():
164 val = self. _source_instance.get (key)
165 self. cached props [self. \text{key}\ filter (key)] = val
166
167 def _save_cache(self):
168 with open (self._cache_filename, 'wb') as fh:
169 pickle.dump (self. cached props, fh)
170 logger info (\frac{10}{6}s cache=file stored \left(\frac{6}{5}\right)), self LOG_PREFIX, self ._cache_filename)
171 if self. callback on data storage is not None:
172 self._callback_on_data_storage()
173
174 def _uid(self):
175 if self. cached props is None:
176 return None
177 e l s e :
178 return self._cached_props.get (self. UID_TAG, None)
179
180
181 class property_cache_json (property_cache_pickle):
182183 Class to cache properties, which take longer on initialising than reading a file in json
      format. See also parent : py: class: ` property_cache_pickle `
184
185 : param source_instance: The source instance holding the data
186 : type source_instance: instance
187 : param cache_filename: File name, where the properties are stored as cache
188 : type cache_filename: str
189 : param load_all_on_init: Optionally init behaviour control parameter. True will load all
      available properties from source on init, False not.
190
191 .. warning ::
192 * This class uses json. You should **only** use keys of type string!
193 * Unicode types are transfered to strings
194195 .. note:: source_instance needs to have at least the following methods: uid (), keys (),
      data\_version(), get()196
197 * uid (): returns the unique id of the source.
198 * keys(): returns a list of all available keys.
199 * data_version (): returns a version number of the current data (it should be
      increased, if the get method of the source instance returns improved values or the data
      structure had been changed).
200 * get (key, default): returns the property for a key. If key does not exists,
      de fault will be returned.
201202 Reasons for updating the complete data set:
203204 * UID of source instance has changed (in comparison to the cached value).
205 * data_version is increased
206
```
Unittest for caching

```
207 ** Example : **
208
209 .. literalinclude :: caching/_examples_/property_cache_json.py
210
211 Will result on the first execution to the following output (with a long execution time):
212
213 ... literalinclude :: caching / examples / property cache json 1.log
214
215 With every following execution (slow for getting "two" which is not cached - see
      implementation):
216
217 .. literalinclude :: caching/examples_/property_cache_json_2.log
218 """"
219 LOG_PREFIX = 'JsonCache:'
220221 def load_cache(self):
222 if os . path . exists (self . _cache_filename):
223 with open (self. _cache_filename, 'r') as fh:
224 self. cached props = json. load (fh)
225 logger info (1%s Loading properties from cache (%s)<sup>1</sup>, self . LOG_PREFIX, self.
      _cache_filename)
226 return True
227 e l s e :
228 logger.debug ( '% Cache file does not exists (yet).', self.LOG_PREFIX)
229 return False
230
231 def _save_cache(self):
232 with open (self. cache filename, 'w') as fh:
_{233} j s on . dump ( self . _ cached _ props, fh, sort _ k e y s = True, indent = 4)
l ogger . info ( '%s cache - file stored (%s)', self . LOG_PREFIX, self . _ cache_filename)
235 if self._callback_on_data_storage is not None:
236 self._callback_on_data_storage()
```